# **CENSO**

# <span id="page-0-0"></span>[blocked URL](https://xtb-docs.readthedocs.io/en/latest/_images/censo_logo_300dpi.png)

- **[blocked URL](#page-0-0)** 
	- <sup>o</sup> [Opis](#page-0-1)
	- <sup>o</sup> [Verzije](#page-0-2)
	- <sup>O</sup> [Službena dokumentacija](#page-0-3)
	- <sup>O</sup> [Primjeri](#page-0-4)
		- [Napomene](#page-0-5)
		- **[Primjer 1](#page-0-0)**
		- [Primjer 2](#page-0-6)

# <span id="page-0-1"></span>Opis

CENSO (engl. Commandline ENergetic SOrting) je aplikacija za računalnu kemiju, tj. algoritam za sortiranje konformacijskih skupova, dobivenih iz CREST posla. Temelji se "tight-binding" aproksimaciji elektronske strukture molekula, a razvijaju je inženjeri Grimme lab, poznati po aplikacijama xTB i CREST.

<span id="page-0-6"></span>CENSO radi u kombinaciji s drugim računalno-kemijskim aplikacijama poput xTB, CREST, ORCA i TURBOMOLE.

CREST je otvorenog koda, a podržava OpenMP paralelizaciju što znači da radi s dijeljenom memorijom te se ne može širiti van jednog računalnog čvora.

# <span id="page-0-2"></span>Verzije

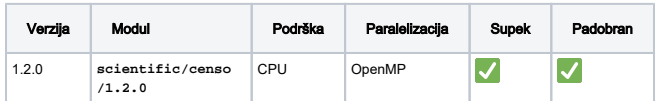

# <span id="page-0-3"></span>Službena dokumentacija

[https://xtb-docs.readthedocs.io/en/latest/CENSO\\_docs/censo.](https://xtb-docs.readthedocs.io/en/latest/CENSO_docs/censo.html) [html](https://xtb-docs.readthedocs.io/en/latest/CENSO_docs/censo.html)

# <span id="page-0-4"></span>Primjeri

#### Napomene

<span id="page-0-5"></span>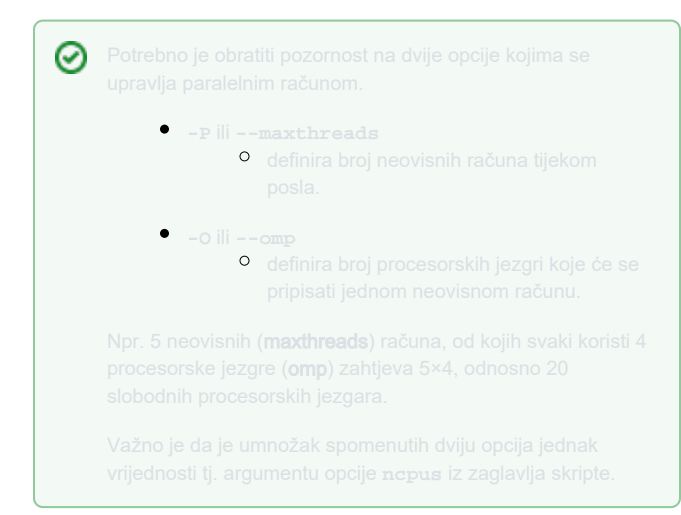

### Primjer 1

U primjeru niže, aplikacija će pokrenuti 8 neovisnih računa, a svaki će koristiti po 1 procesorsku jezgru.

#### Bash skripta

```
 #PBS -q cpu
#PBS -l select=8:ncpus=1:mem=2gb
#PBS -l place=pack
cd ${PBS_O_WORKDIR}
```
module load scientific/censo/1.2.0

```
censo -inprc $CENSORC -inp input.xyz -part0 on -
chrg 1 -solvent h2o --maxthreads 8 --omp 1
```
## Primjer 2

U primjeru niže, aplikacija će pokrenuti 2 neovisna računa, a svaki će koristiti po 4 procesorske jezgre.

#### Bash skripta

```
 #PBS -q cpu
#PBS -l select=8:ncpus=1:mem=2gb
#PBS -l place=pack
cd ${PBS_O_WORKDIR}
module load scientific/censo/1.2.0
censo -inprc $CENSORC -inp input.xyz -part0 on -
chrg 1 -solvent h2o --maxthreads 2 --omp 4
```